# **Инструкция по работе с обращениями в КОРП поддержку**

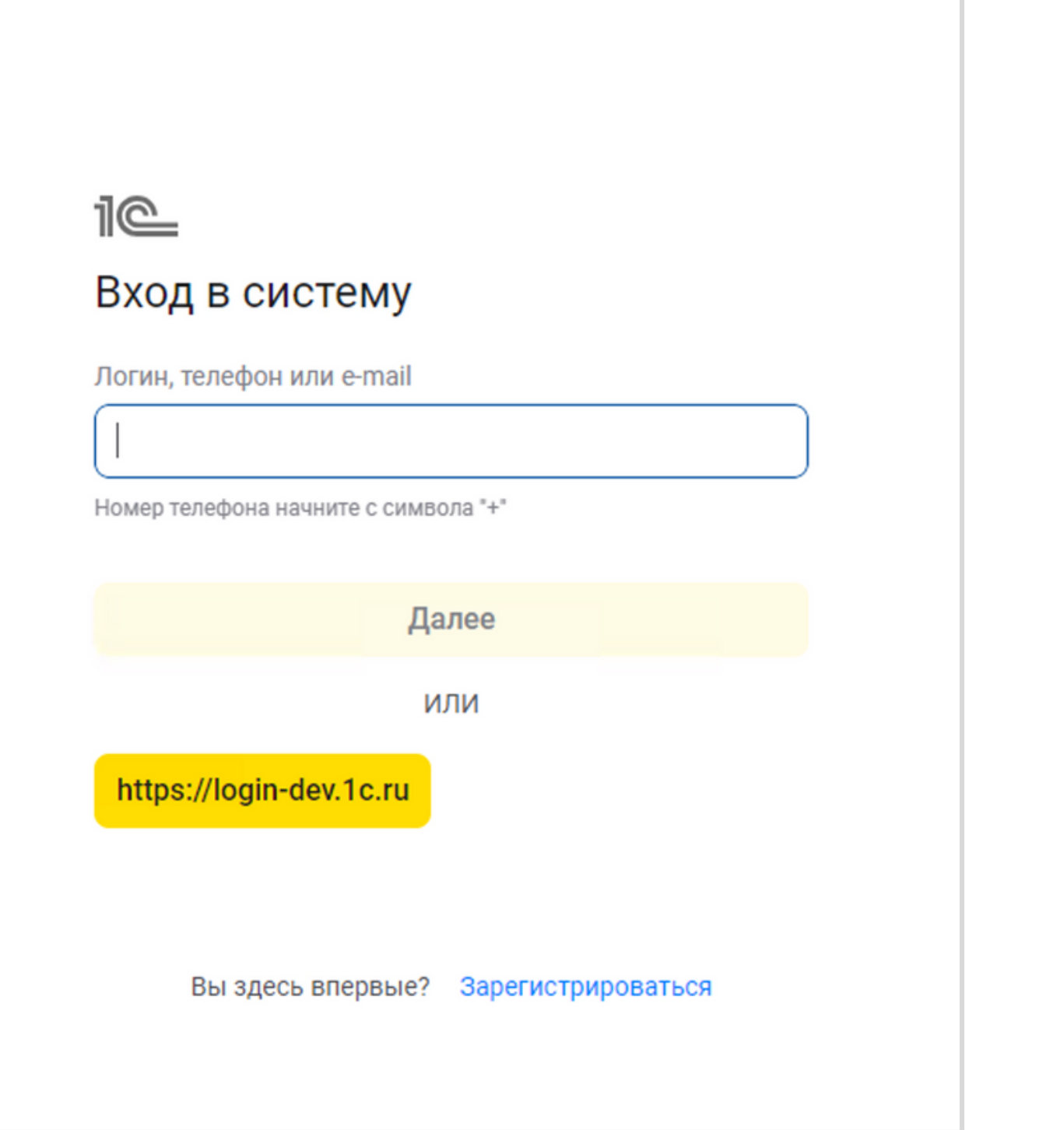

#### **1. Авторизация 2. Новое обращение**

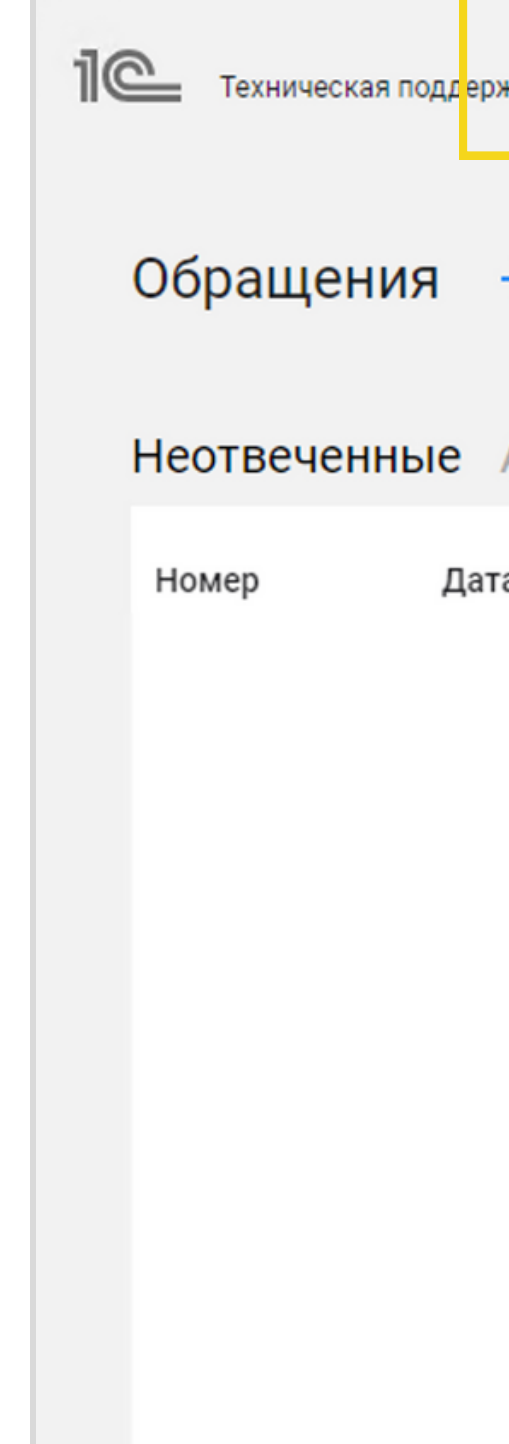

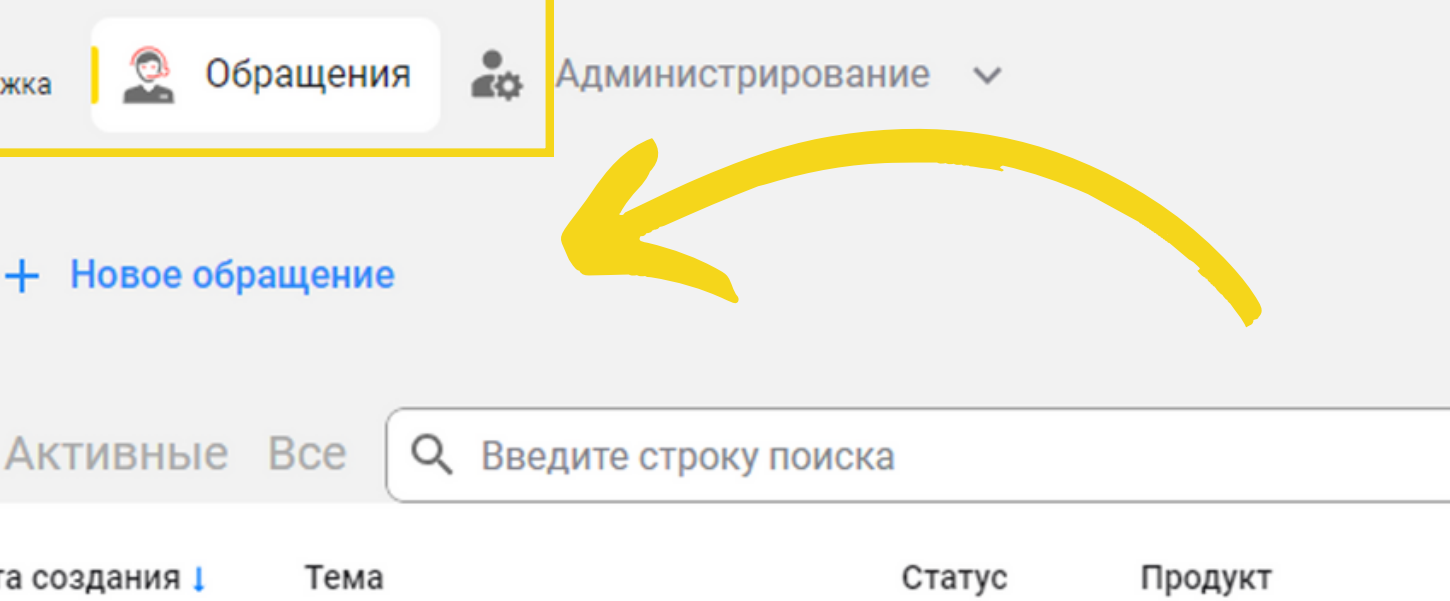

# **3. Заполнение обращения**

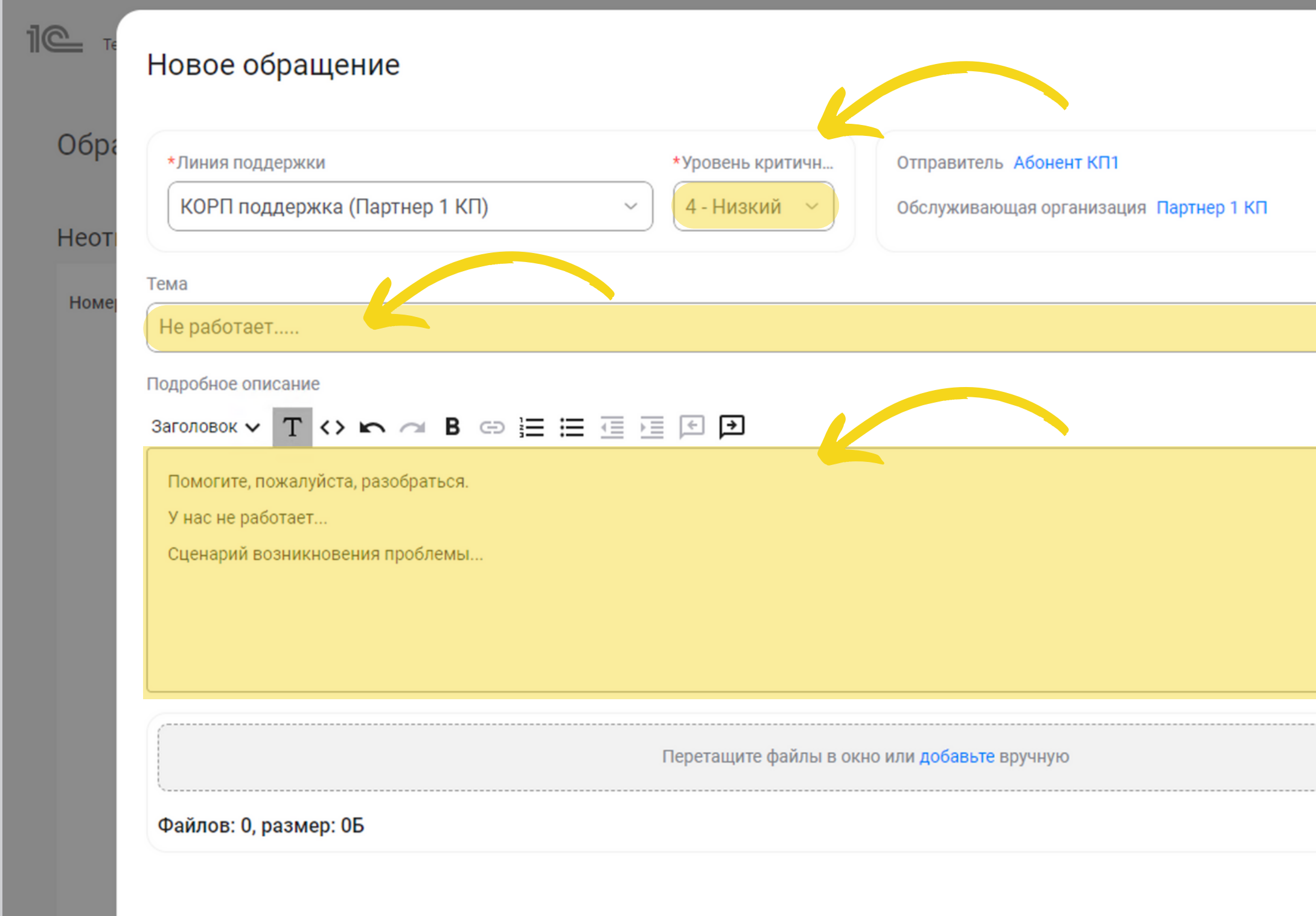

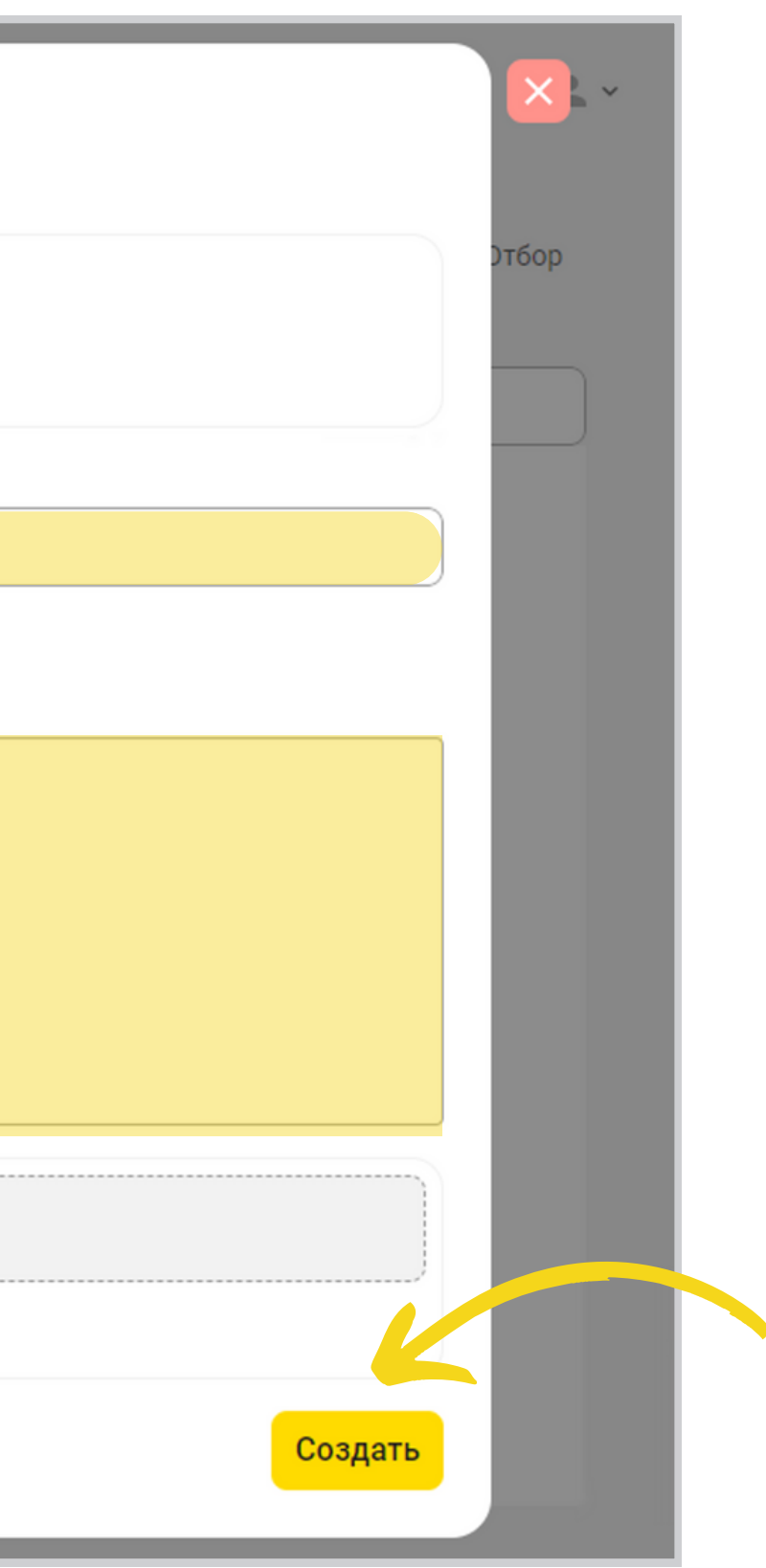

# **4.Статус обращения**

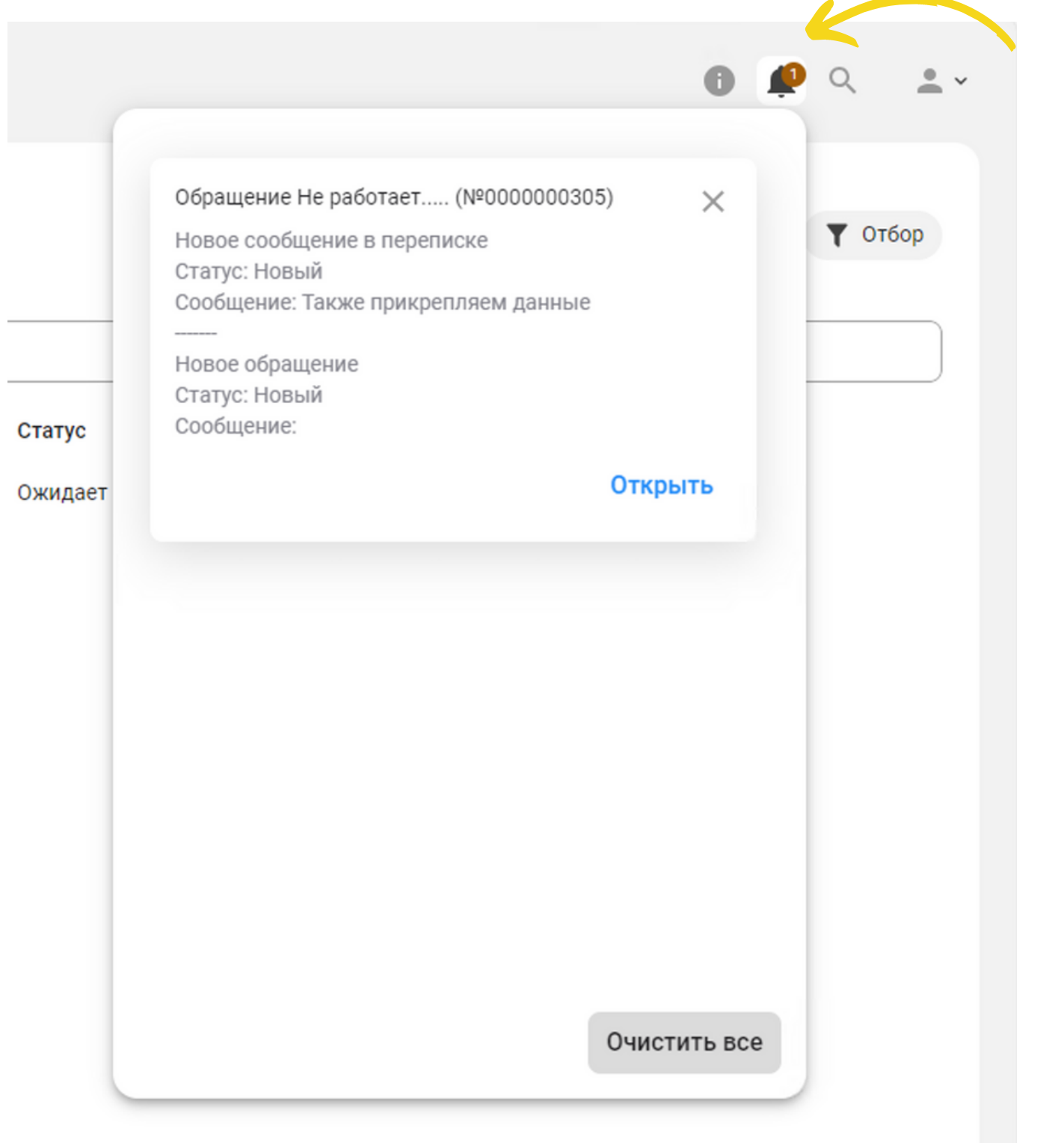

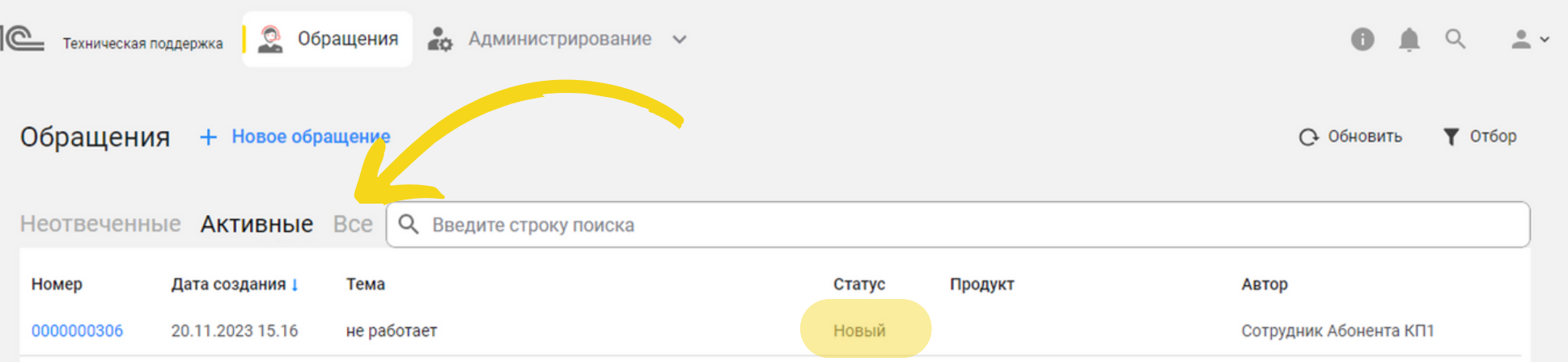

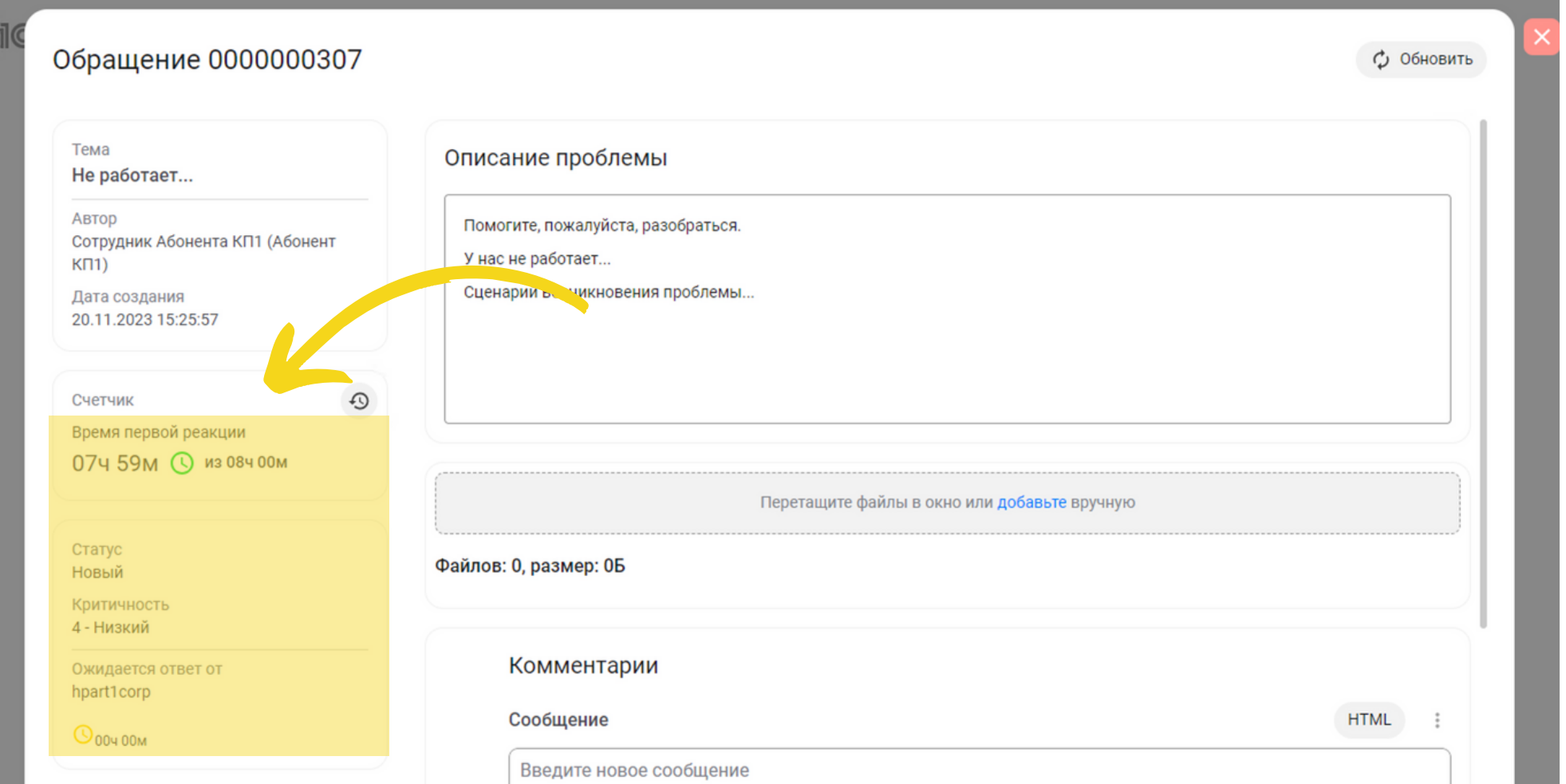

### **5.Прикрепить файл, комментарий**

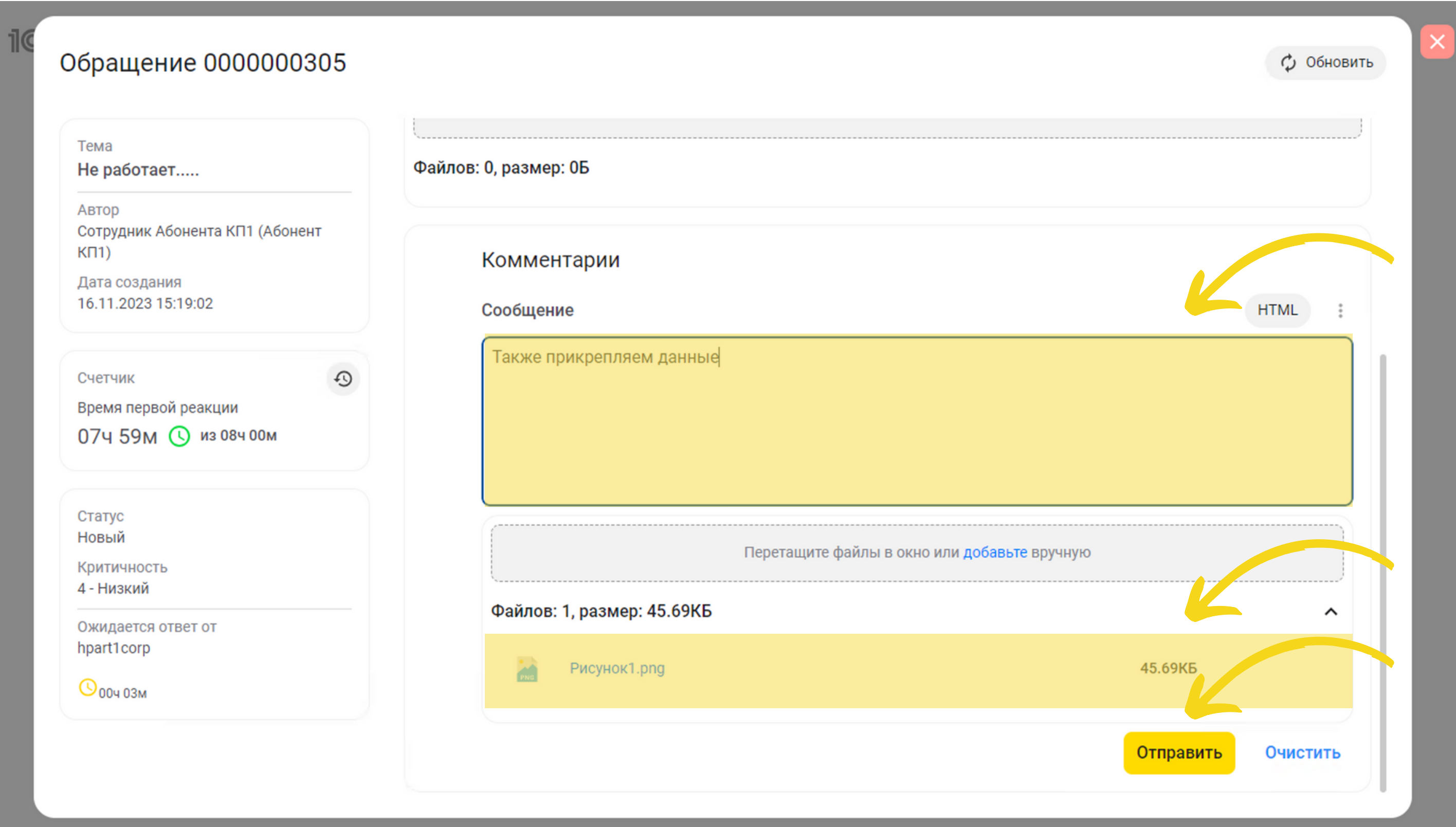

# **6.Обращение принято в работу**

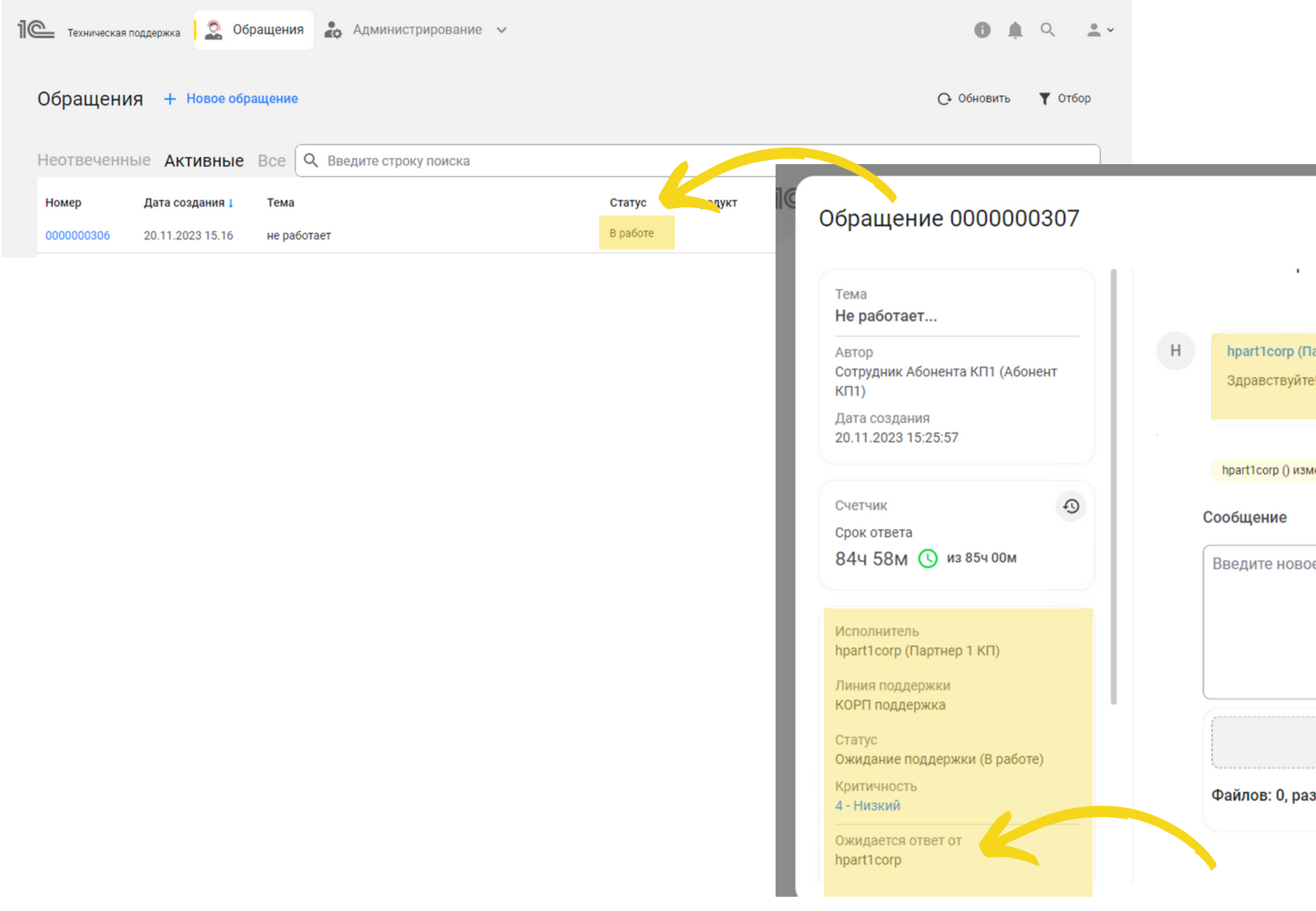

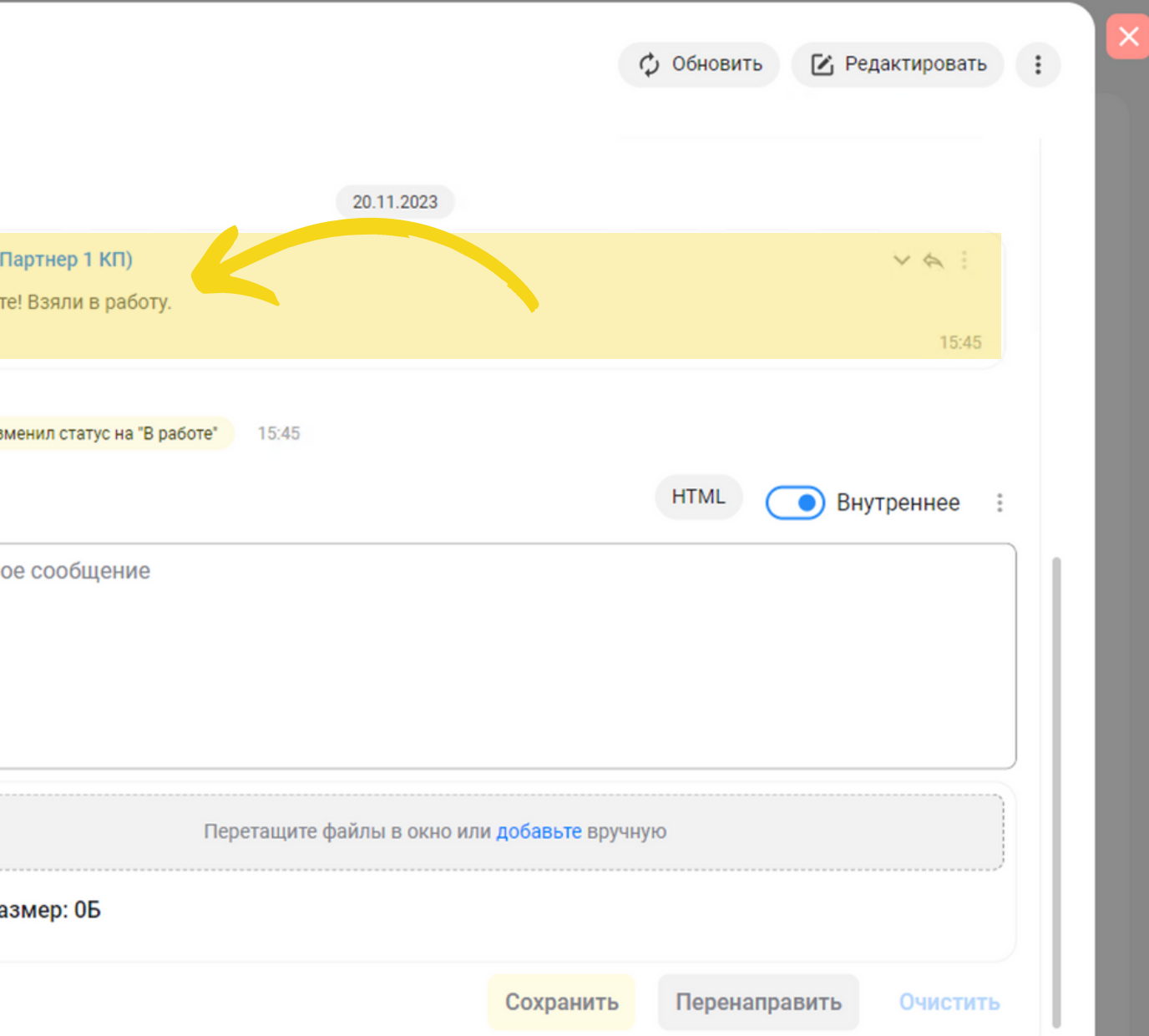

## **7.Взаимодействие по обращению**

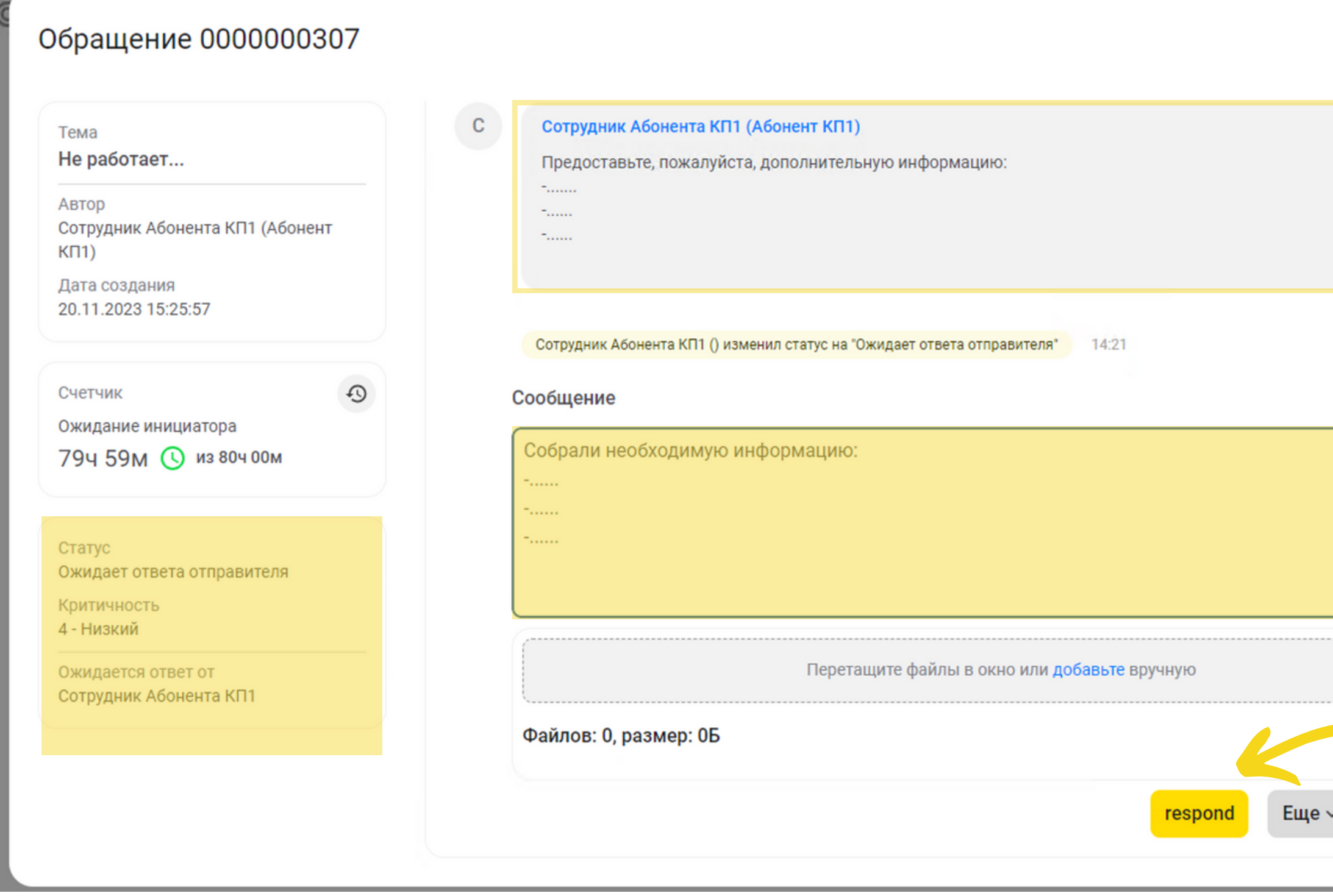

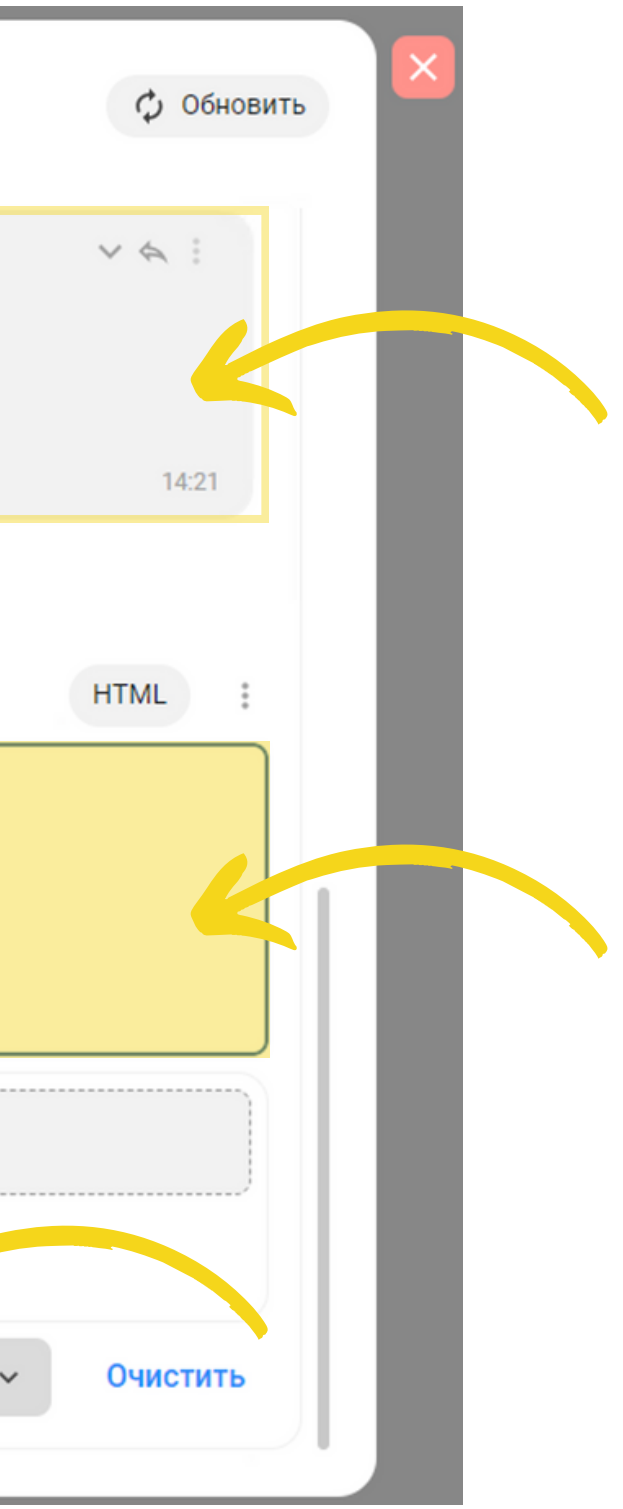

#### **8.Обращение закрыто**

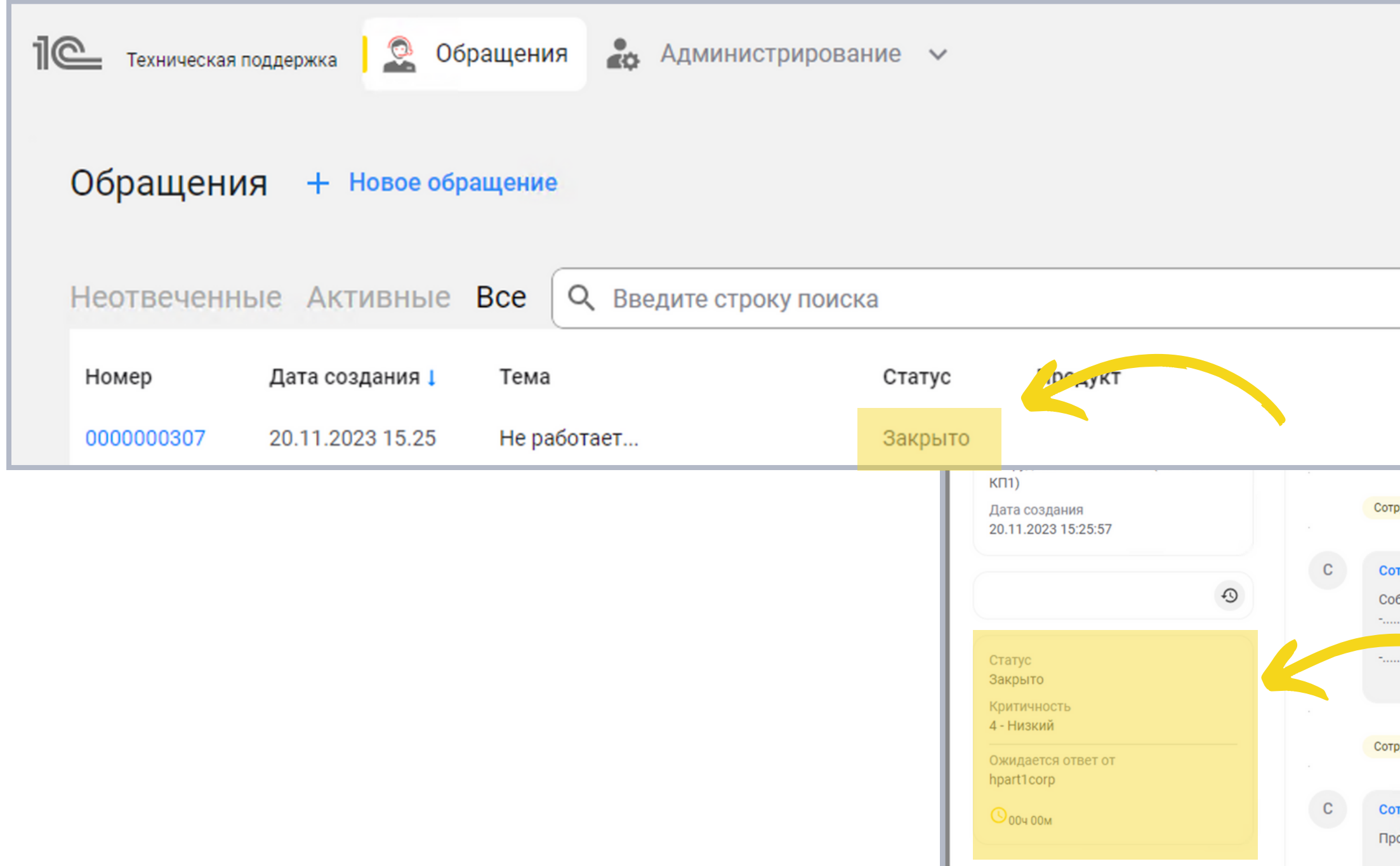

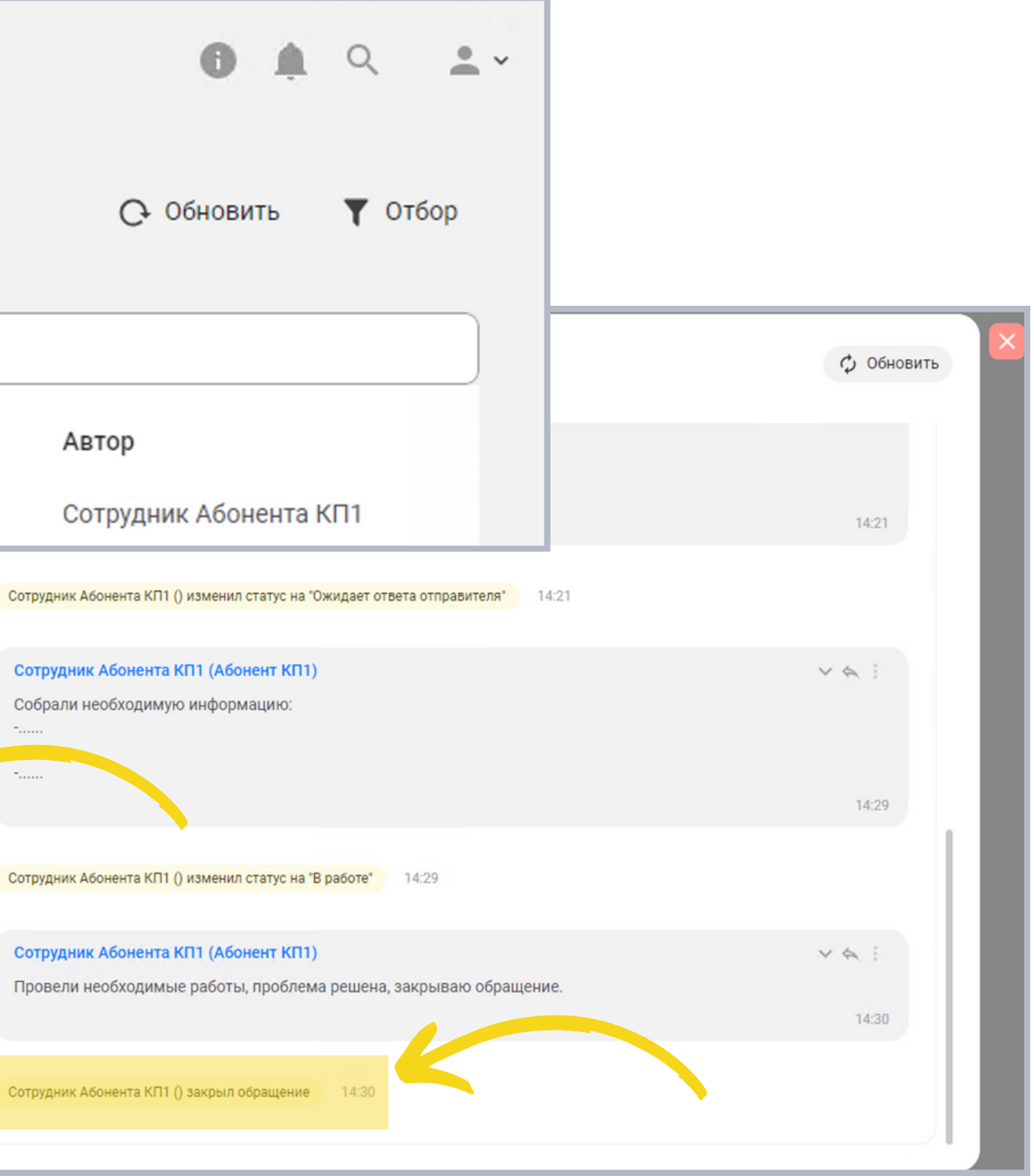

#### **9.Дополнительные настройки уведомлений**

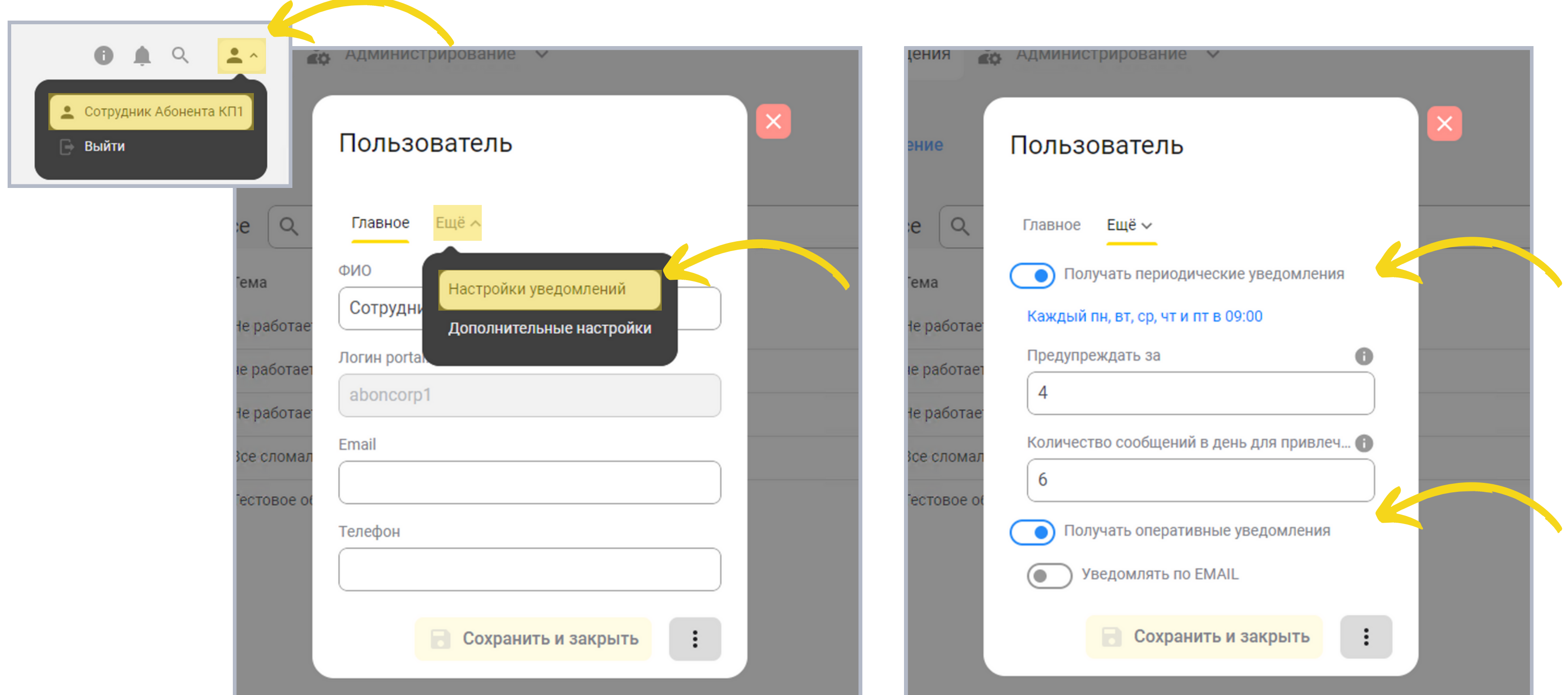

## **10.Дополнительные настройки сообщений**

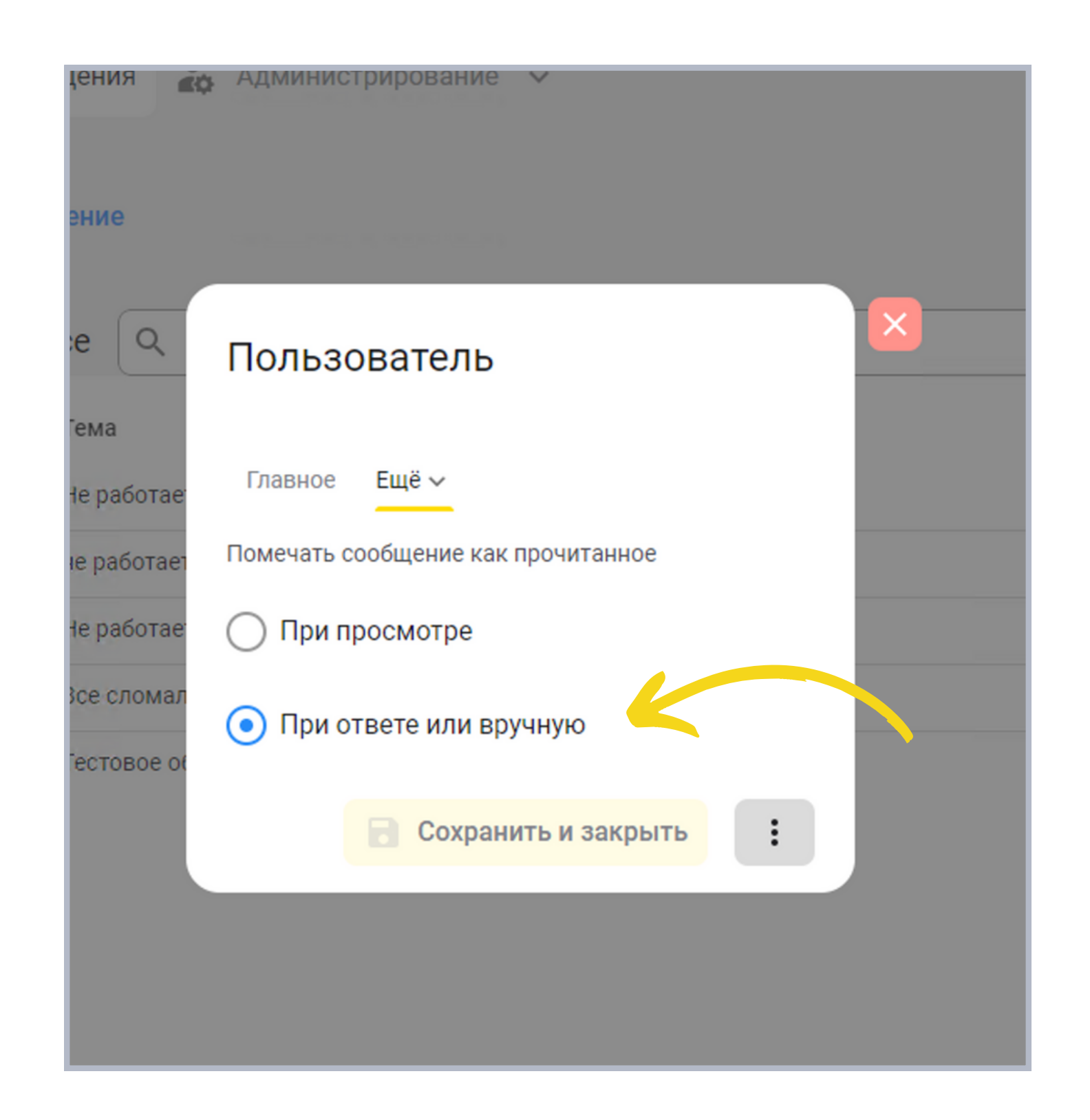